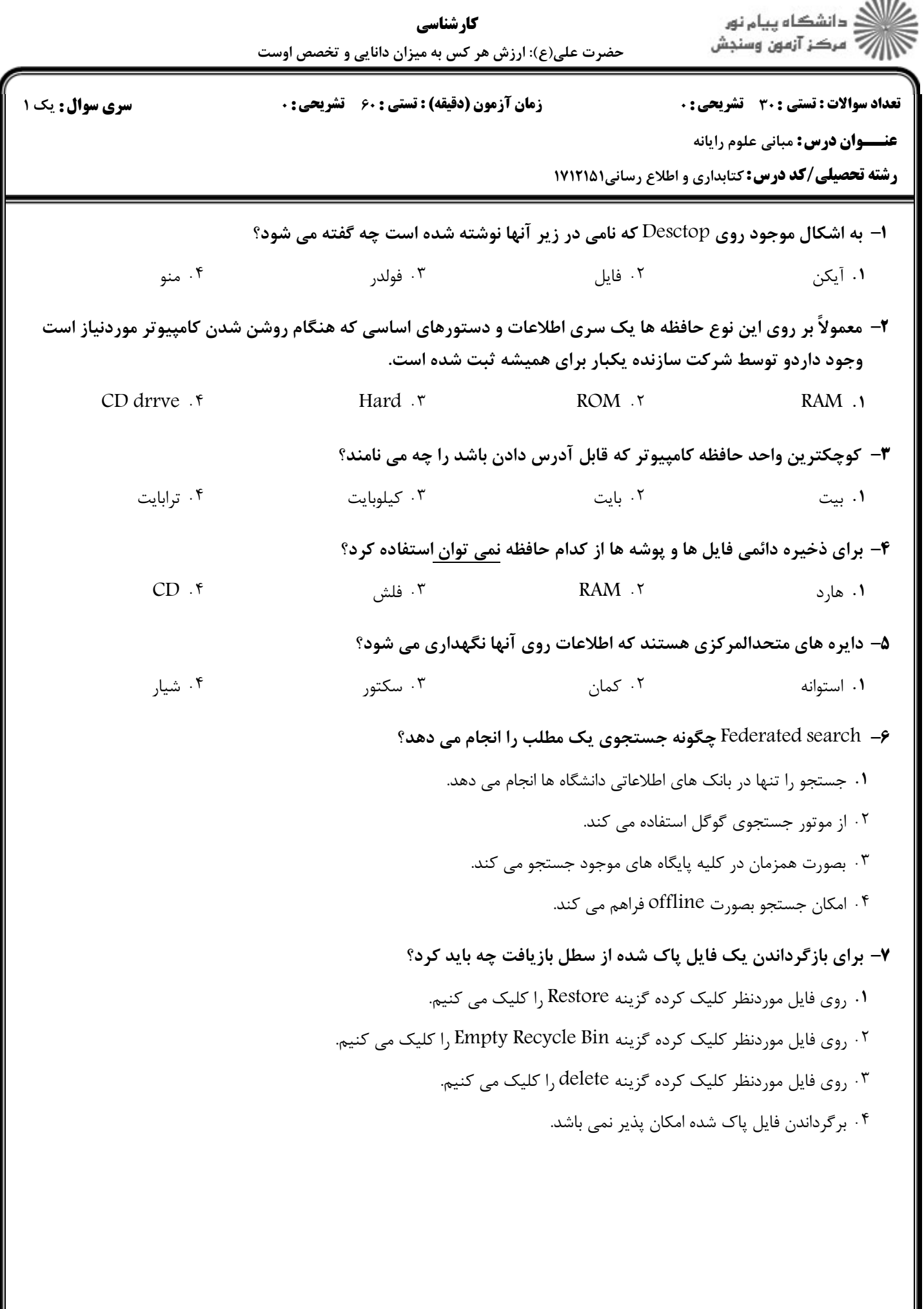

 $-0.001$ 

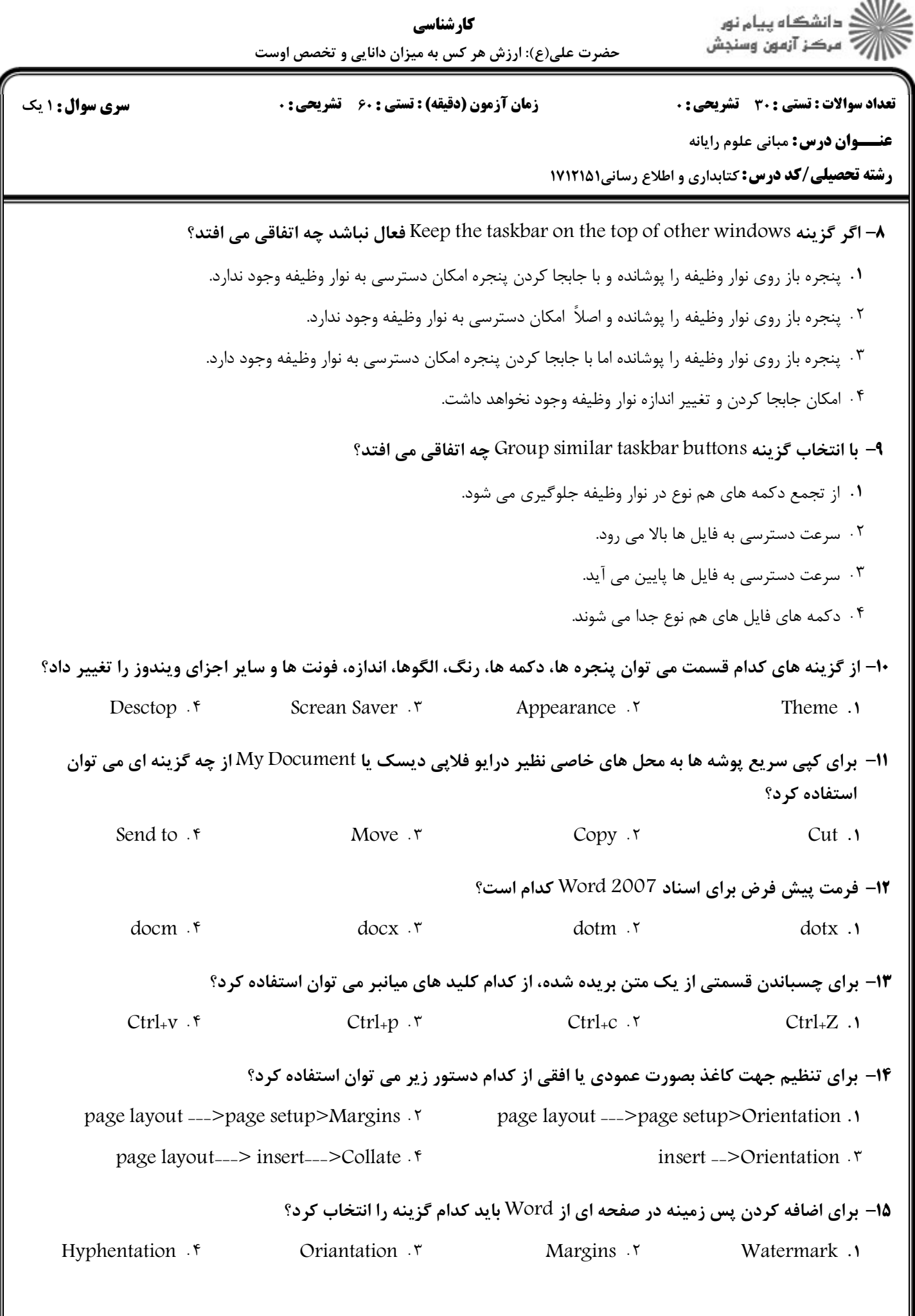

 $= 1.1.11.1.14$ 

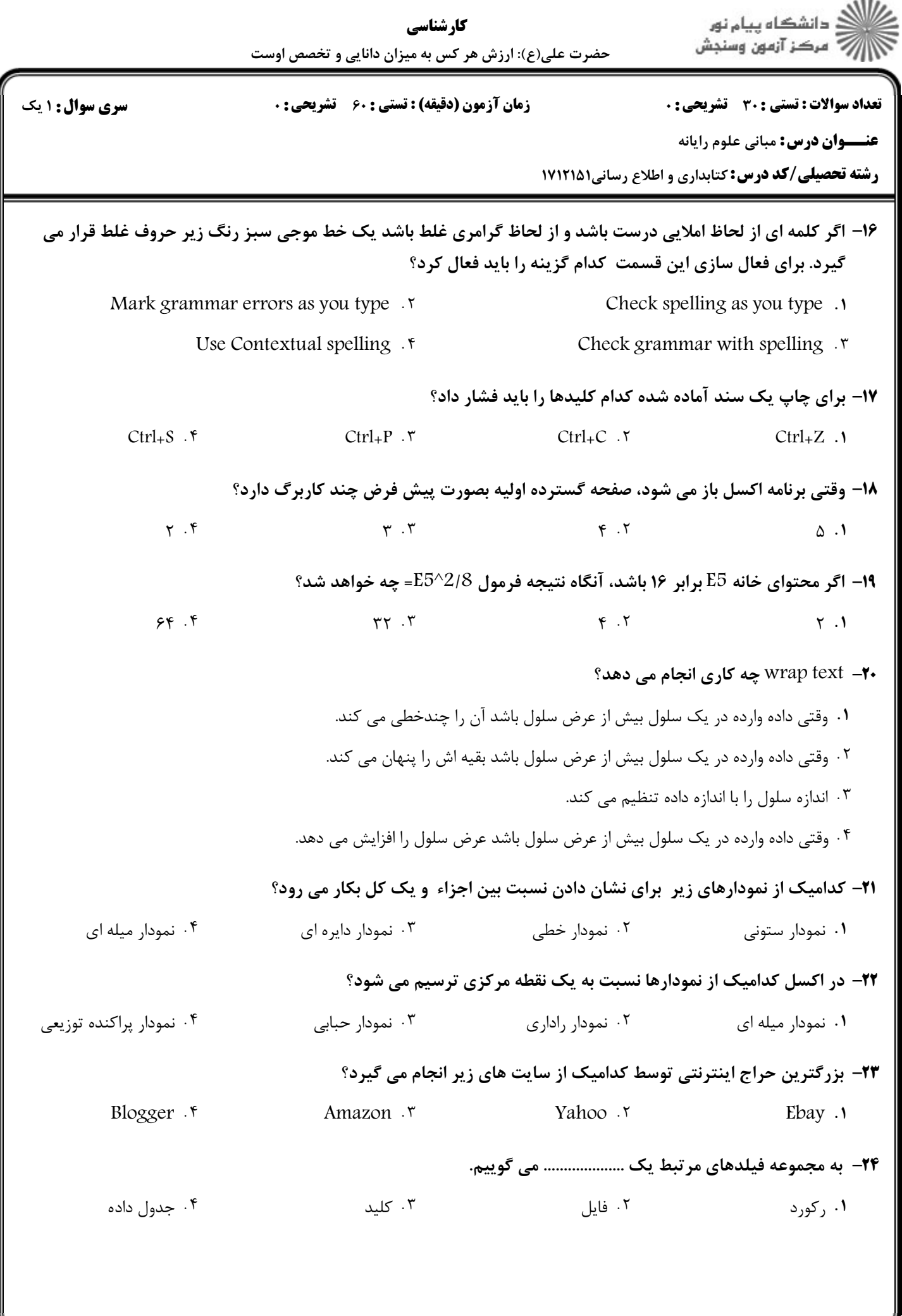

**: نیمسال دوم ۹۱-۱۳۹۰ <del>-</del>** 

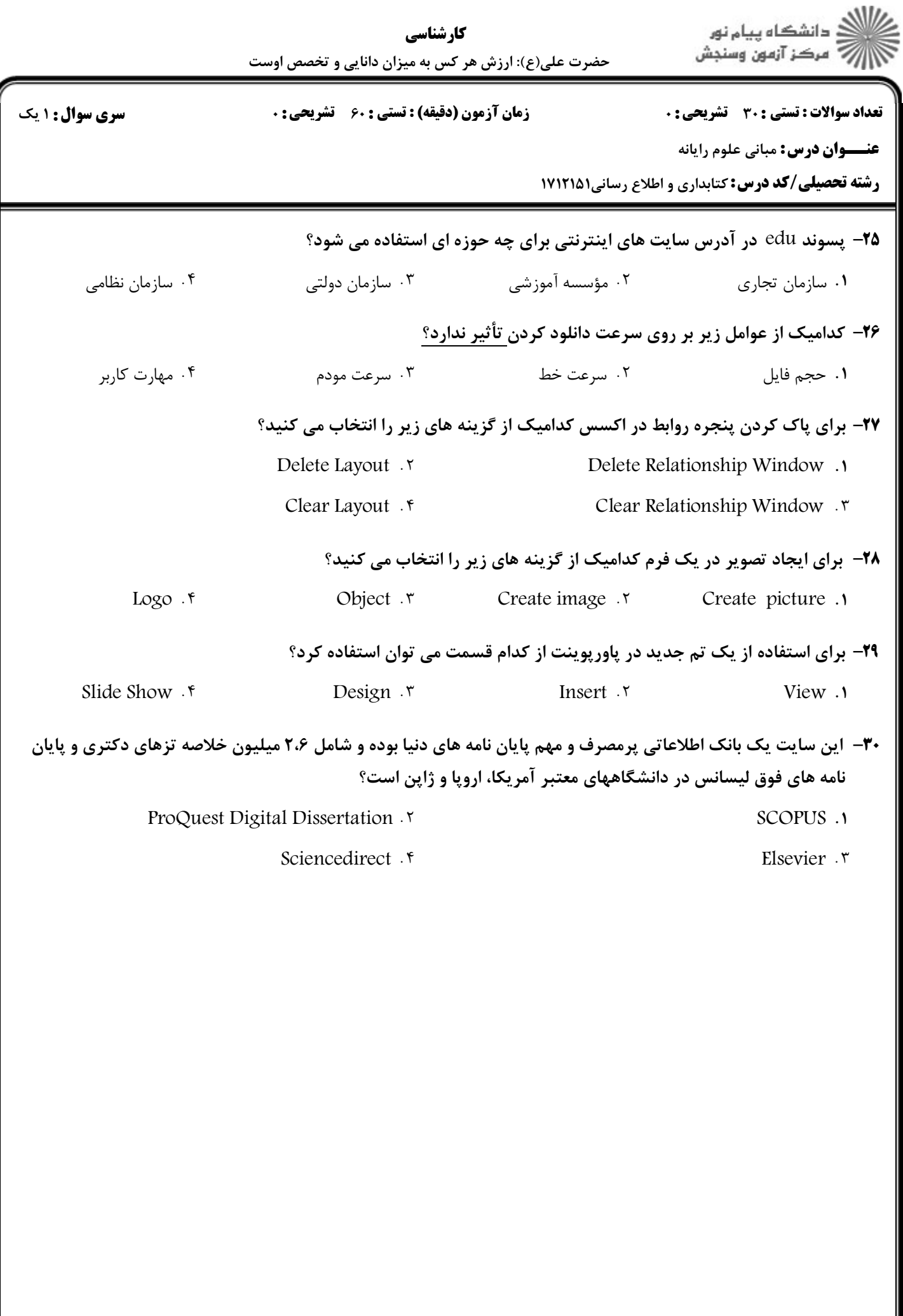